# **PROGRAM PENINGKATAN AKADEMIK TING 5 SIJIL PELAJARAN MALAYSIA 2022 3770/1 SAINS KOMPUTER**

**Disember**  $2\frac{1}{2}$  $\mathbf{z}$ 

**Kertas 1** 

NO. KAD PENGENALAN

ANGKA GILIRAN

**jam Dua jam tiga puluh minit**

## **JANGAN BUKA KERTAS PEPERIKSAAN INI SEHINGGA DIBERITAHU**

- *1. Tulis* **nombor kad pengenalan** *dan* **angka giliran** *anda pada petak yang disediakan.*
- *2. Kertas peperiksaan ini mengandungi dua bahagian:* **Bahagian A** *dan* **Bahagian B***.*
- *3. Jawab* **semua** *soalan daripada* **Bahagian A** *dan* **Bahagian B***.*
- *4. Jawapan anda hendaklah ditulis dalam kertas peperiksaan ini. Sekiranya ruang jawapan dalam kertas peperiksaan tidak mencukupi, sila dapatkan helaian tambahan daripada pengawas peperiksaan. Helaian tambahan (jika ada) hendaklah diikat dan dihantar bersama-sama kertas peperiksaan pada akhir peperiksaan.*
- *5. Pengiraan mesti ditunjukkan dengan jelas.*
- *6. Anda dibenarkan menggunakan kalkulator saintifik.*

Kertas peperiksaan ini mengandungi 24 halaman bercetak

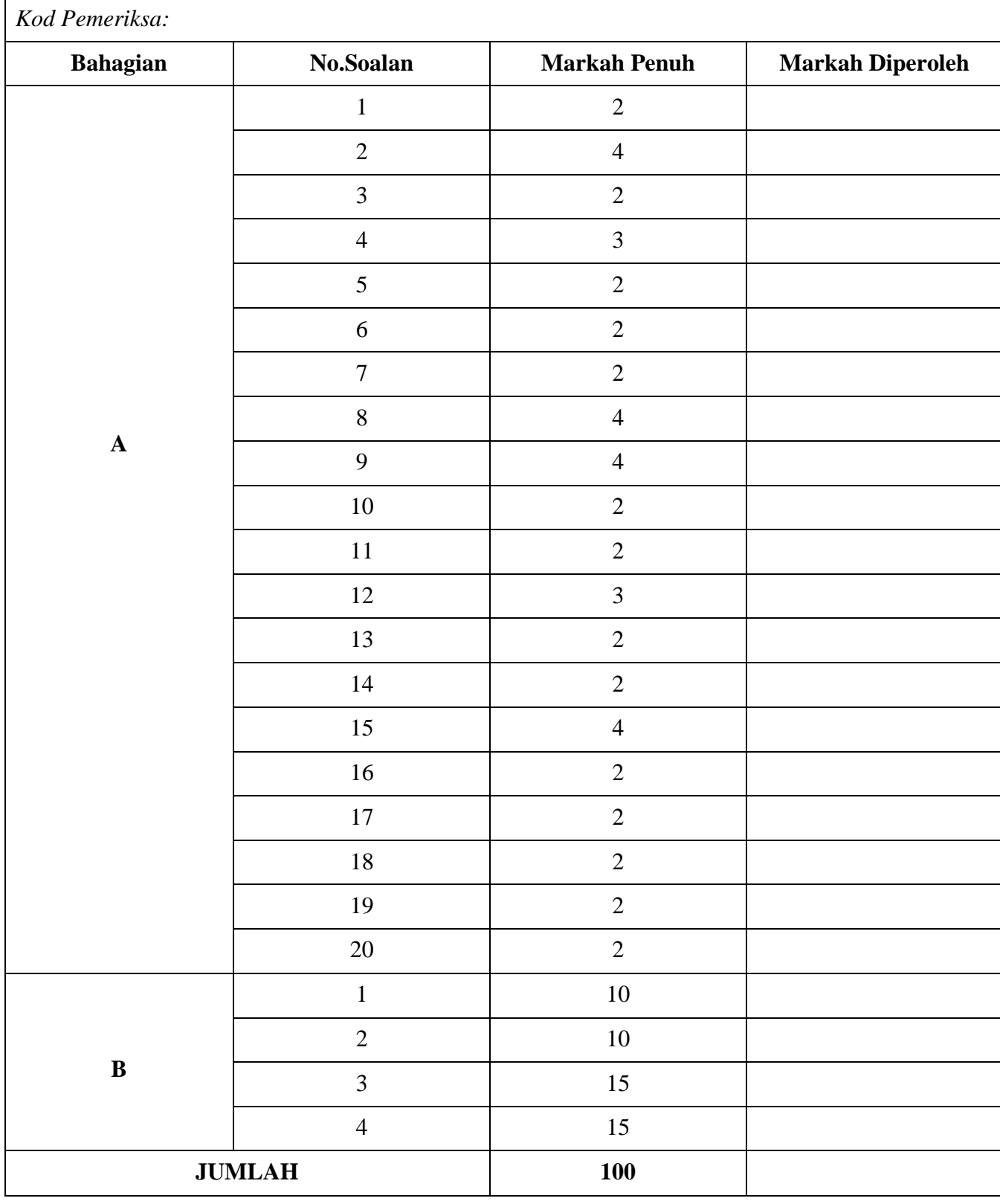

# **Bahagian A**

#### *Jawab semua soalan.*

Masa yang dicadangkan untuk bahagian ini: 60 minit

1. Rajah 1 menunjukkan keperluan penyelesaian masalah berstrategi.

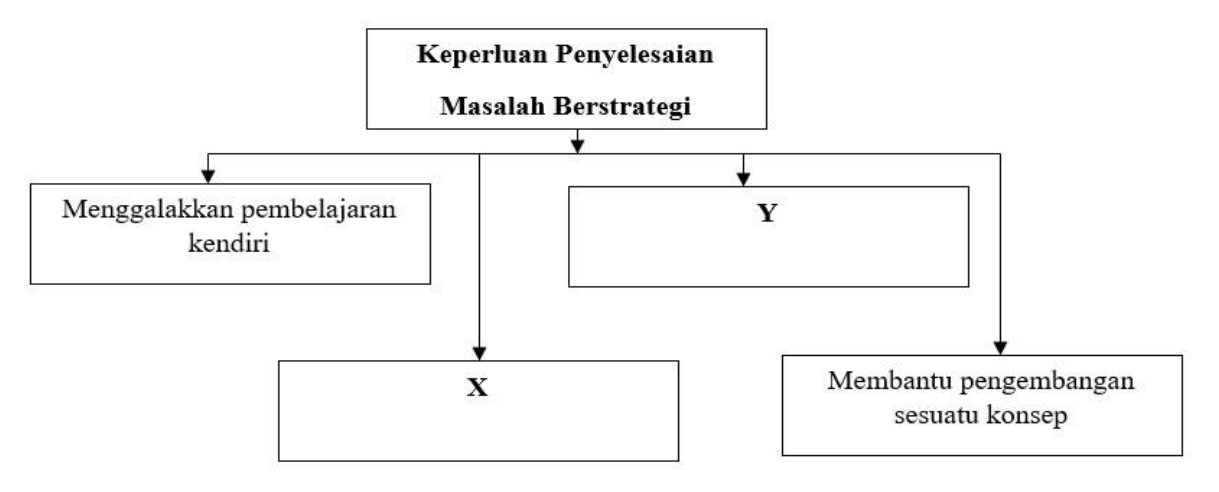

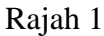

Lengkapkan Rajah 1 dengan menyatakan :

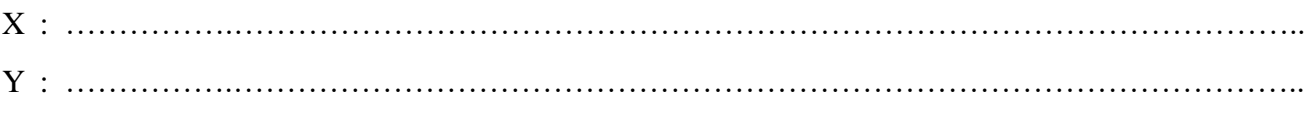

[2 *markah*]

2. Rajah 2(a) dan Rajah 2(b) menunjukkan algoritma yang sepadan.

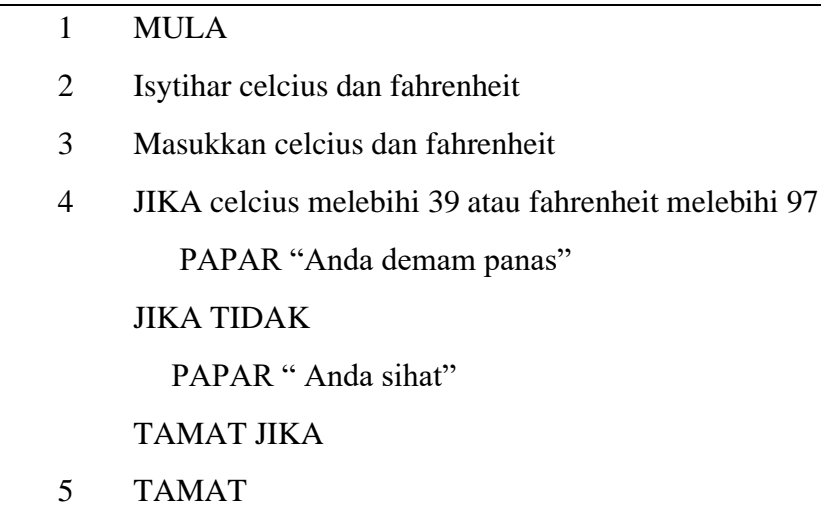

Lengkapkan carta alir pada bahagian P dalam Rajah 2(b) dan tuliskan pernyataan yang sesuai bagi

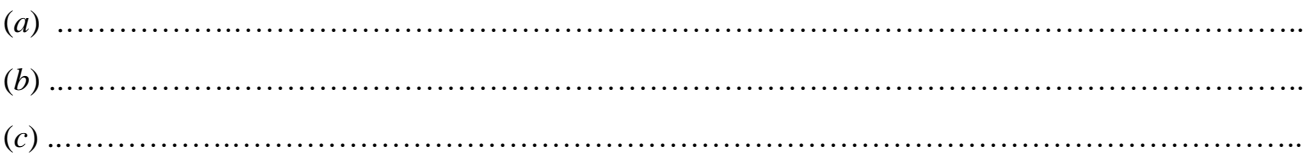

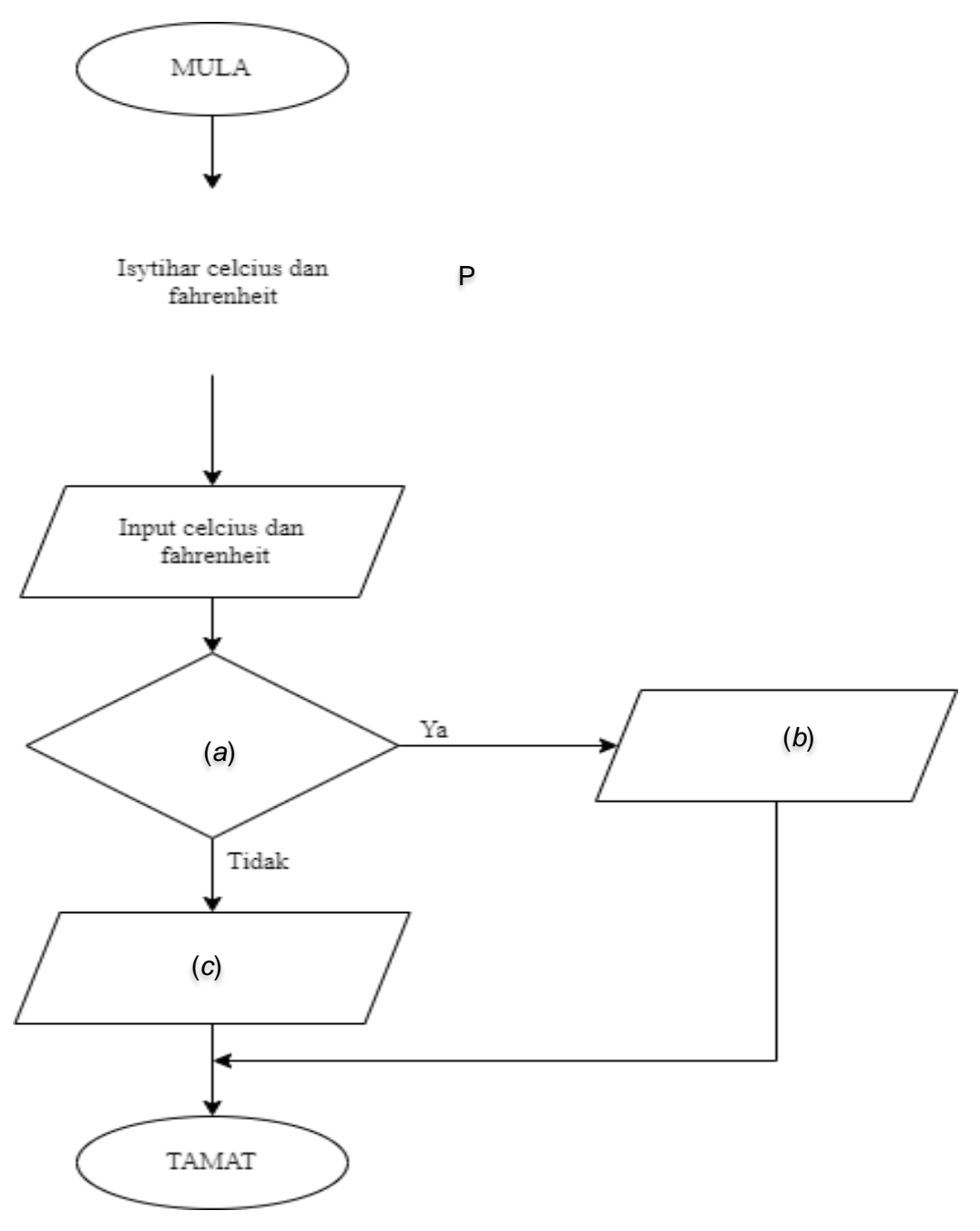

[4 *markah*]

Rajah 2(b)

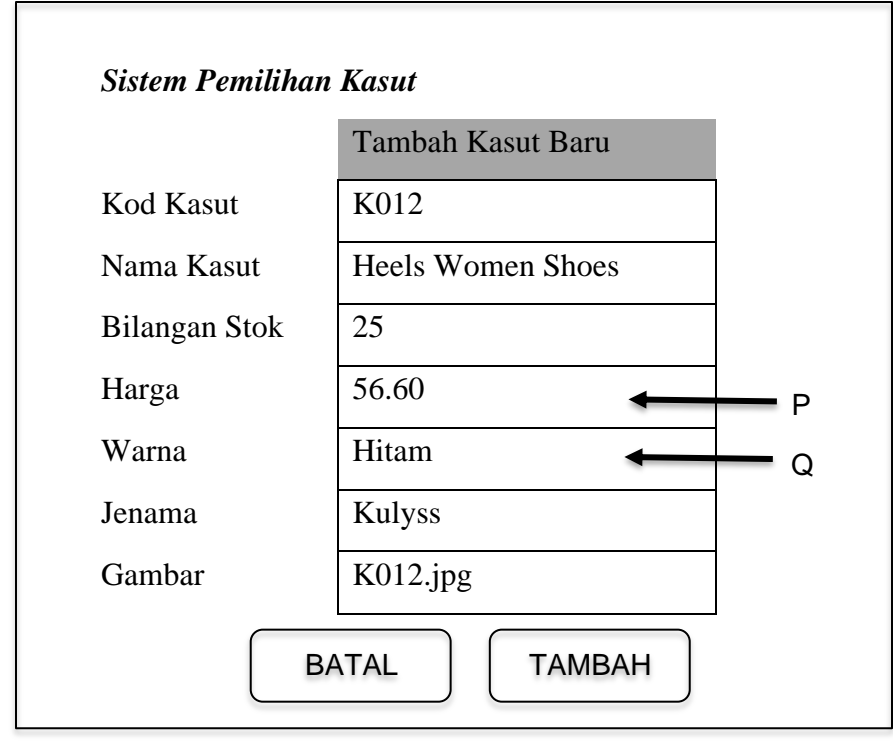

3. Rajah 3 menunjukkan maklumat yang perlu dilengkapkan dalam Sistem Pemilihan Kasut.

Rajah 3

Nyatakan jenis data yang sesuai bagi

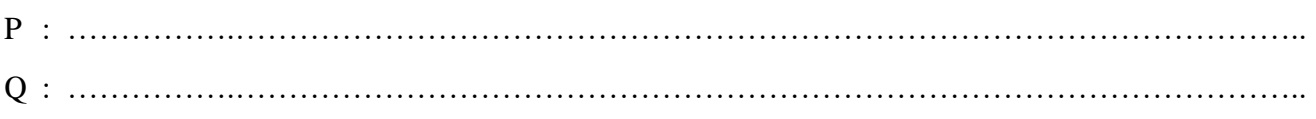

[2 *markah*]

# 4. Tentukan output bagi keratan kod atur cara ini.

for ( int 
$$
n = 100
$$
 ;  $n > 50$  ;  $n == 10$ ){  
System.out.println(*n*);

[3 *markah*]

5. Puan Liza ingin membeli buku lelong yang dianjurkan oleh sebuah kedai buku iaitu ADZ Bookstore di bandar Seremban. Harga sebuah buku lelong ialah RM 5.00. Rajah 5 menunjukkan kod atur cara bagi menghitung jumlah harga buku lelong yang dibeli.

> import java.text.DecimalFormat; public class HargaBukuLelong2 { public static void main(String [ ] args) { int bilangan\_buku  $= 6$ ; double harga\_buku =  $5.00$ ; double jumlah\_harga  $= 0.0$ ; DecimalFormat df = new DecimalFormat( $"#.00"$ ); jumlah\_harga = bilangan\_buku \* harga\_buku; System.out.println("\n"+ "Jumlah harga buku : " + "RM " +df.format(jumlah harga)); } }

#### Rajah 5

Berdasarkan Rajah 5,

(*a*) Nyatakan pemboleh ubah output bagi pembelian buku lelong.

…………….…………………………………………………………………………………........ [1 *markah*]

(*b*) Nyatakan nilai pembolehubah output yang diperolehi. ………………………………………………………………………………………….…............ [1 *markah*]

6. Rajah 6(*a*) menunjukkan kod segmen atur cara.

String  $[ ]$  namaMurid =  $[$ "Abu", "Selamat", "Salleh"  $]$ ;

Rajah 6(*a*)

Berdasarkan Rajah 6(*a*), tuliskan kod atur cara bagi mewakili blok memori tatasusunan tinggi\_murid dalam Rajah 6(*b*).

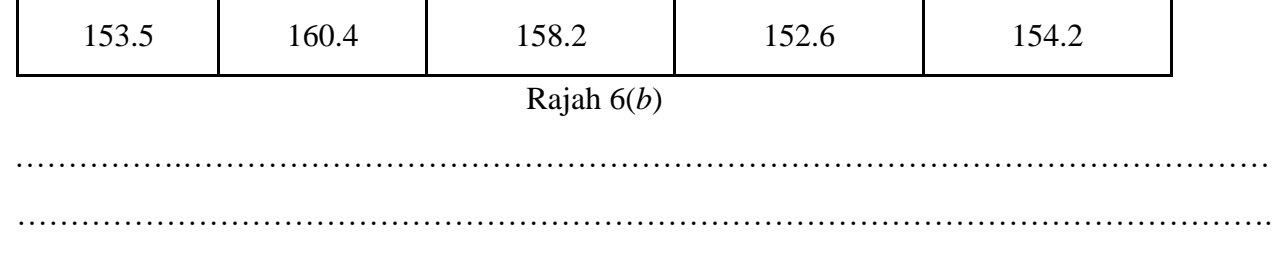

#### 3770/1

[2 *markah*]

7. Berikut adalah definisi bagi dua jenis subatur cara iaitu X dan Y

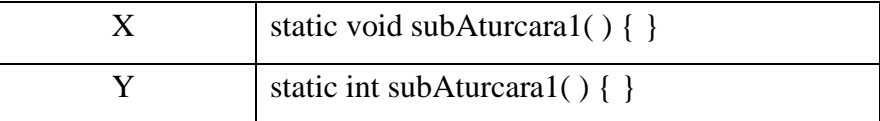

Nyatakan

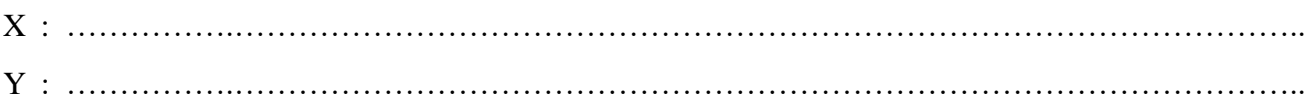

[2 *markah*]

8. Rajah 7 menunjukkan carta Kitaran Hayat Pembangunan Sistem (SDLC).

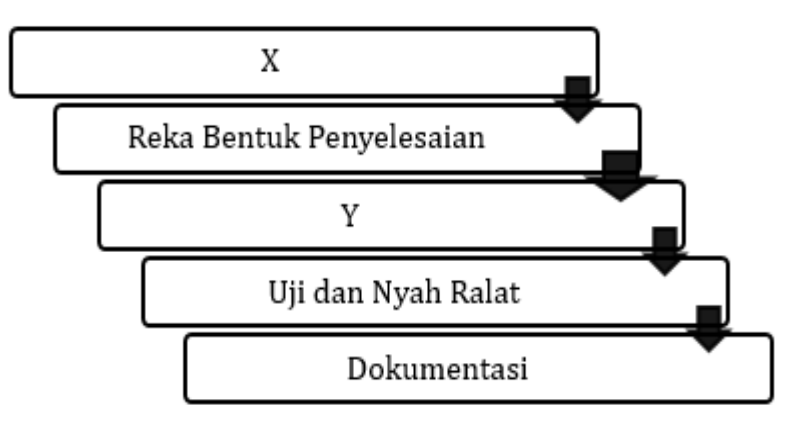

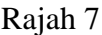

Lengkapkan Rajah 7 dengan menyatakan:

(*a*) Fasa bagi X dan Y

………………………………………………………………………………………………….…

……………………………………………………………………………………………….……

[2 *markah*]

(*b*) Aktiviti pada fasa X dan Y

……………………………………………………………………………………………….…… …………………………………………………………………………………………….……… ……………………………………………………………………………………………….…… …………………………………………………………………………………………….……… [2 *markah*] 9. Rajah 8 menunjukkan tiga jadual yang menunjukkan Rekod Sewaan Kostum.

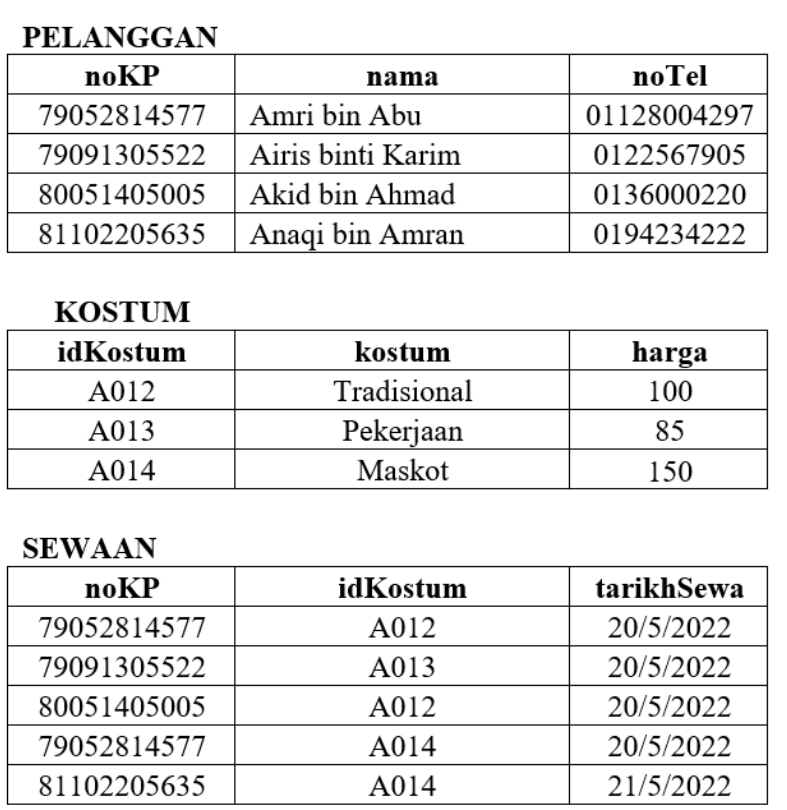

# Rajah 8

Berdasarkan Rajah 8,

(*a*) Senaraikan entiti yang terlibat

………………………………………………………………………………………………….… ………………………………………………………………………………………………….… ……………………………………………………………………………………………………. [3 *markah*]

(*b*) Nyatakan kekardinalan antara PELANGGAN dan KOSTUM

………………………………………………………………………………………………….…

[1 *markah*]

| idPelajar       | namaPelajar      | kodSubjek        | subjek     | markah |
|-----------------|------------------|------------------|------------|--------|
| A <sub>01</sub> | Ahmad            | <b>S01</b>       | <b>BM</b>  | 82     |
| A02             | <b>Balvinder</b> | <b>S01</b>       | <b>BM</b>  | 85     |
| A <sub>03</sub> | Chong            | S <sub>0</sub> 2 | BI         | 80     |
| A <sub>01</sub> | Ahmad            | S <sub>0</sub> 3 | <b>MAT</b> | 78     |

10. Jadual 1 menunjukkan markah yang diperolehi oleh sekumpulan pelajar.

Jadual 1

(*a*) Kenal pasti kunci primer

………………………………………………………………………………………………….… ………………………………………………………………………………………………….…

[1 *markah*]

(*b*) Nyatakan atribut yang mempunyai kebergantungan fungsi sepenuh kepada kunci primer yang dinyatakan dalam (*a*).

………………………………………………………………………………………………….…

[1 *markah*]

11. Jadual 2(*a*) menunjukkan beberapa rekod murid tingkatan 5 di SMK Kejora. Jadual 2(*b*) menunjukkan query yang digunakan.

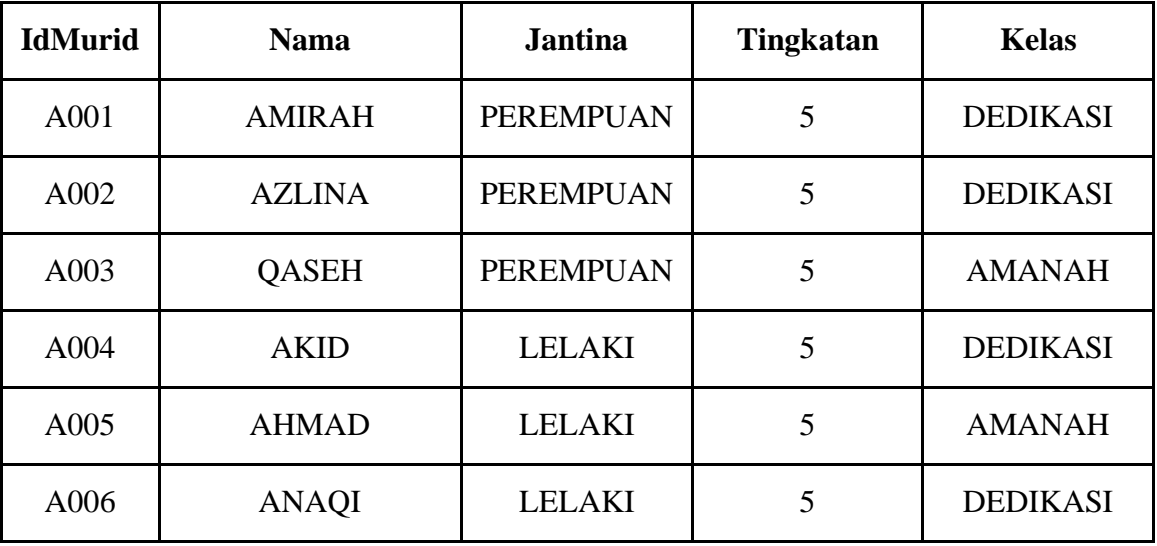

Jadual 2(*a*)

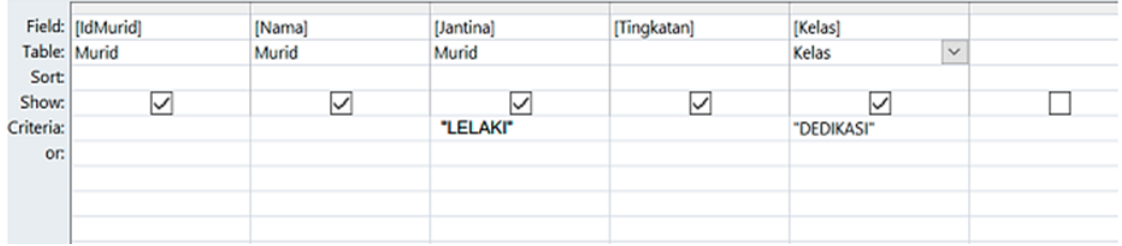

Jadual 2(*b*)

Berdasarkan Jadual 2(*a*) dan 2(*b*) ,

(a) Paparkan output bagi query tersebut.

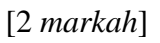

12. Mesej berikut telah dihasilkan dengan menggunakan kaedah penyulitan *Caesar Cipher*.

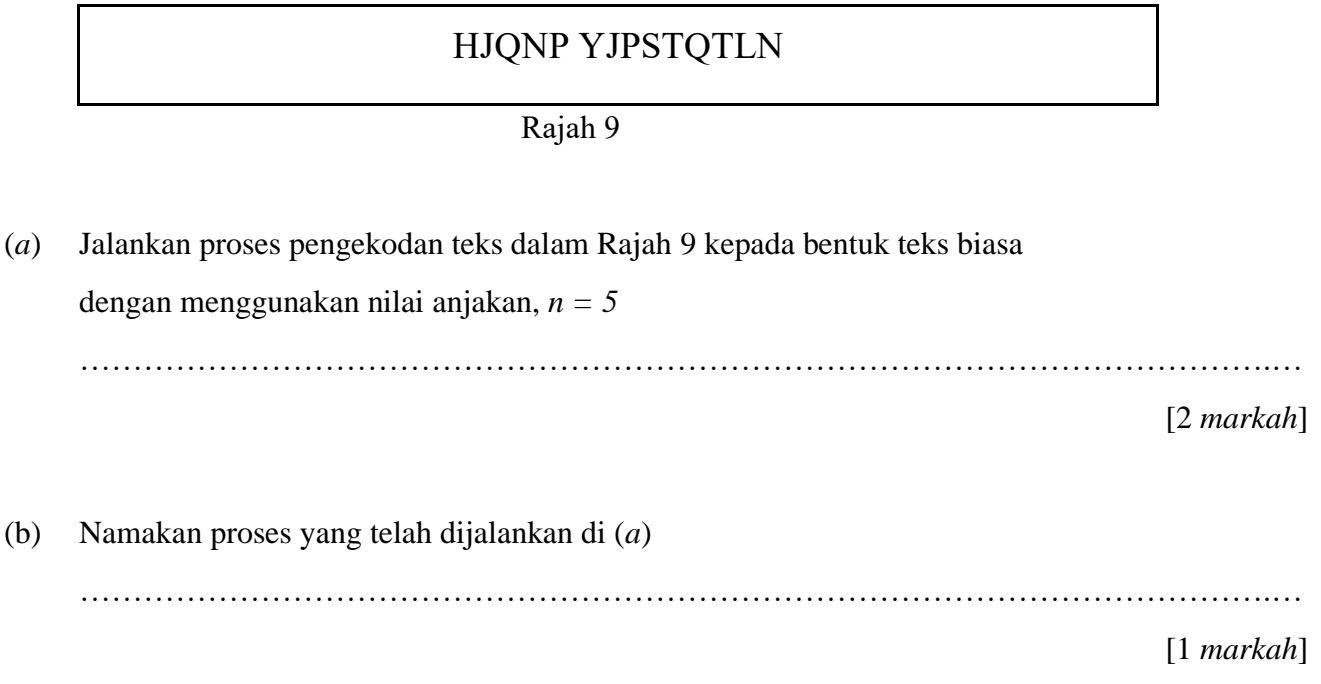

13. Rajah 10 menunjukkan interaksi antara manusia dan komputer

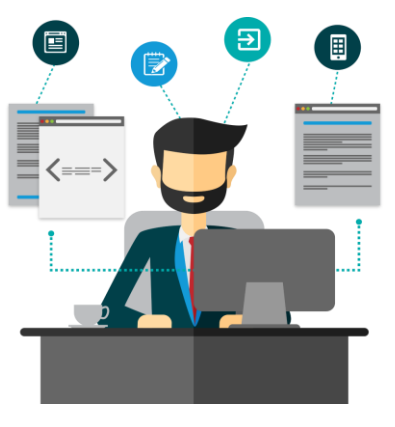

Rajah 10

Berdasarkan Rajah 10 nyatakan dua keperluan interaksi antara manusia dengan komputer

………………………………………………………………………………………………….…

…..……………………………………………………………………………………….………..

[2 *markah*]

14. Bagi memastikan keselamatan data dalam rangkaian komputer, beberapa langkah keselamatan data perlu dilakukan. Nyatakan kaedah keselamatan data berdasarkan fungsi yang diberikan.

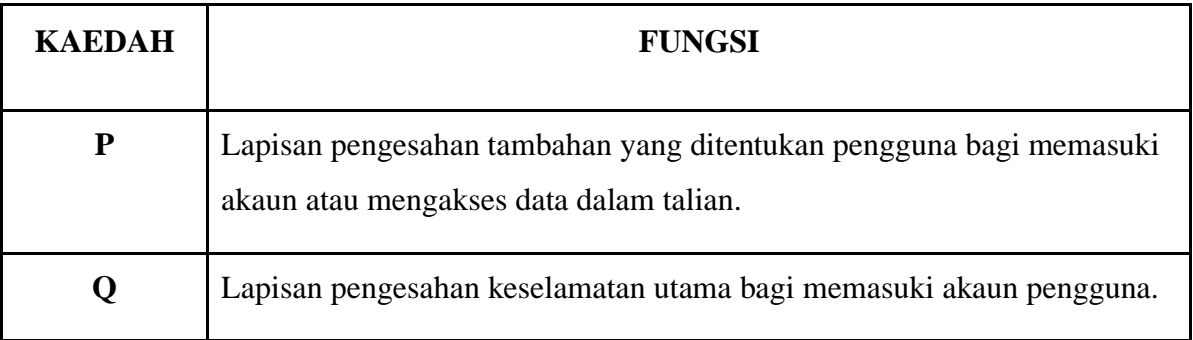

# Nyatakan

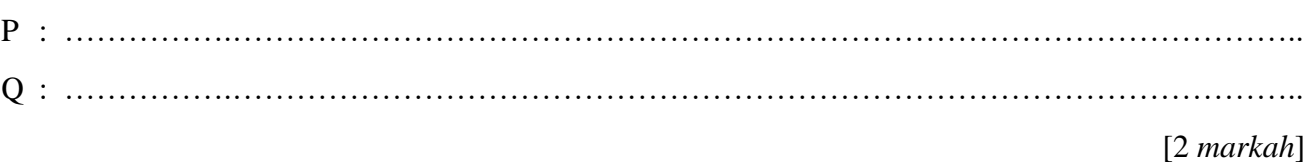

15. Rajah 11 menunjukkan proses-proses yang berlaku dalam kitaran mesin di dalam Unit Pemprosesan Pusat (CPU).

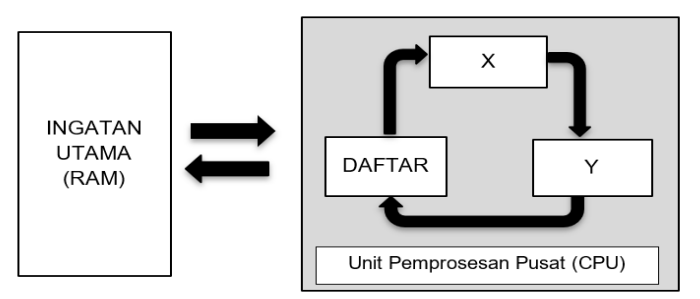

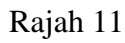

Berdasarkan Rajah 11,

(*a*) Kenal pasti komponen:

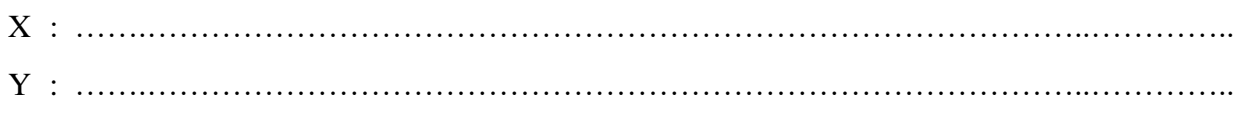

# [2 *markah*]

(*b*) Nyatakan proses yang berlaku di

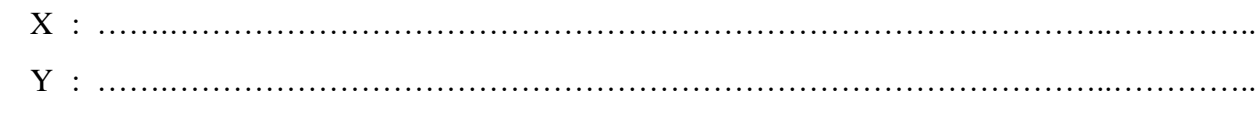

# [2 *markah*]

16. Jadual 3 menunjukkan maklumat tentang get logik. Lengkapkan jadual tersebut dengan melukis simbol get logik yang betul.

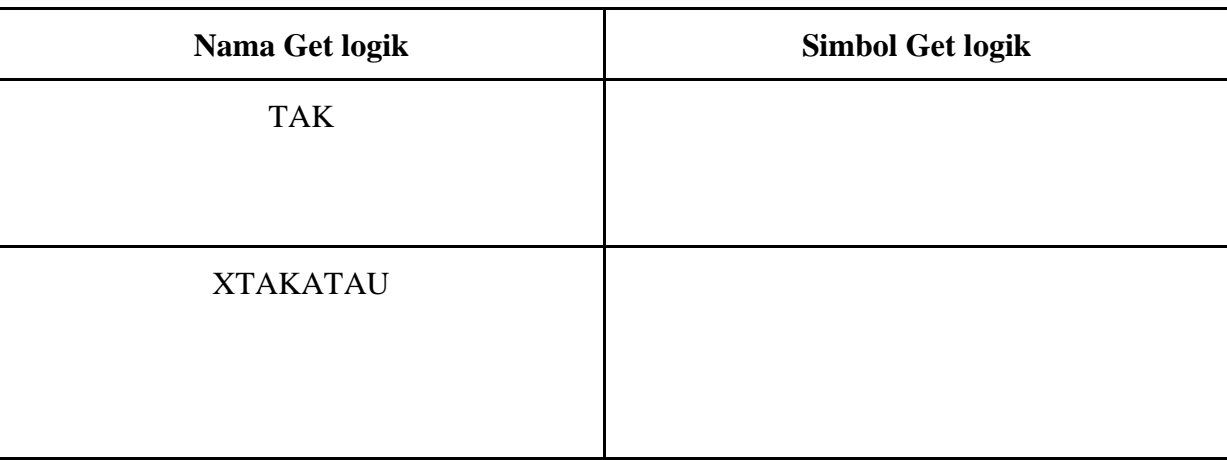

Jadual 3

[2 *markah*]

17. Berdasarkan keterangan berikut, nyatakan fungsi agregat dalam SQL yang digunakan.

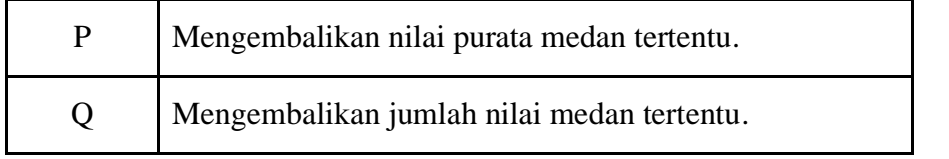

Nyatakan

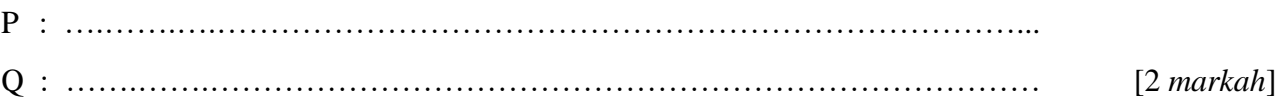

18. Rajah 12(*a*) menunjukkan keratan atur cara dalam bahasa penskripan klien menggunakan *standard library* yang akan menghasilkan output seperti Rajah 12(*b*).

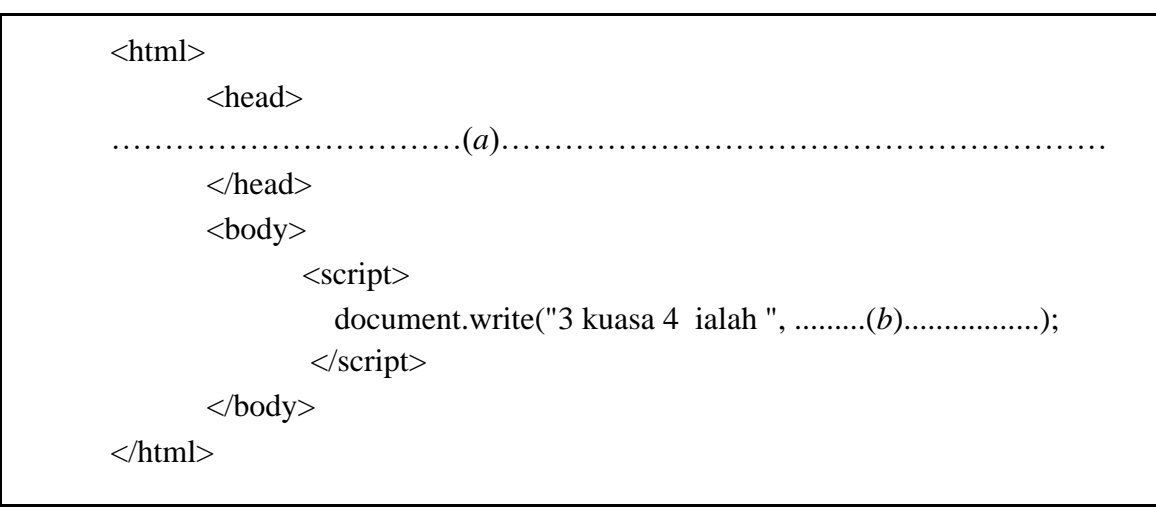

Rajah 12(*a*)

3 kuasa 4 ialah 81

Rajah 12(*b*)

Lengkapkan kod atur cara pada bahagian

(*a*) ………….…………………………………………………………………………………………... (*b*) …………...………………………..………………………………………………………………...

[2 *markah*]

19. Berikut adalah paparan skrin untuk melakukan kemaskini medan dalam jadual.

| 1yAdmin<br>phpN                                        | El Server 127 0 0 1 » Database pertandingan » El Table hakim<br>$\overline{\phantom{0}}$ |                                            |                            |                    |                                     |                      |      |                                               |                |                                                              |              |                |                   |
|--------------------------------------------------------|------------------------------------------------------------------------------------------|--------------------------------------------|----------------------------|--------------------|-------------------------------------|----------------------|------|-----------------------------------------------|----------------|--------------------------------------------------------------|--------------|----------------|-------------------|
| △图 ◎ ◎ ◎ ◎                                             | Browse<br>▦                                                                              | Structure                                  | 圖                          | SQL                | Search <b>3</b> <sup>c</sup> Insert |                      |      | $\equiv$ Export                               | u.<br>Import   |                                                              | a Privileges | W.             | <b>Operations</b> |
| Recent Favorites                                       | и                                                                                        | Table structure                            | <sup>4</sup> Relation view |                    |                                     |                      |      |                                               |                |                                                              |              |                |                   |
| 66<br>$-6$ New                                         | # Name                                                                                   | Type                                       |                            | Collation          |                                     |                      |      | Attributes Null Default Comments Extra Action |                |                                                              |              |                |                   |
| exam                                                   |                                                                                          | idhakim                                    | varchar(3)                 | utf8mb4 general ci |                                     | No.                  | None |                                               |                | $\triangleright$ Change $\ominus$ Drop $\triangleright$ More |              |                |                   |
| +- information schema                                  | 2 password                                                                               |                                            | varchar(8)                 | utf8mb4_general_ci |                                     | No.                  | None |                                               |                | Change O Drop w More                                         |              |                |                   |
| $H =$ kuiz<br>+ level1_phone2you                       |                                                                                          | 3 namahakim varchar(50) utf8mb4 general ci |                            |                    |                                     | No                   | None |                                               |                | Change O Drop v More                                         |              |                |                   |
| $-murid$<br><b>Ellen</b> mysql<br>+ performance schema |                                                                                          | Check all<br>Remove from central columns   | With selected:             | <b>Browse</b>      |                                     | $\mathscr{P}$ Change |      | <b>Drop</b>                                   | <b>Primary</b> | <b>U</b> Unique                                              |              | <b>Filmdex</b> | <b>图 Spi</b>      |

Rajah 13

Berdasarkan Rajah 13, nyatakan tindakan:

(a) Untuk mengubah nama medan

…………………………………………………………………………………………………...

[1 *markah*]

(b) Untuk menghapuskan nama medan

…………………………………………………………………………………………………...

[1 *markah*]

20. Rajah 14 menunjukkan penggunaan CSS dalam pembinaan laman web.

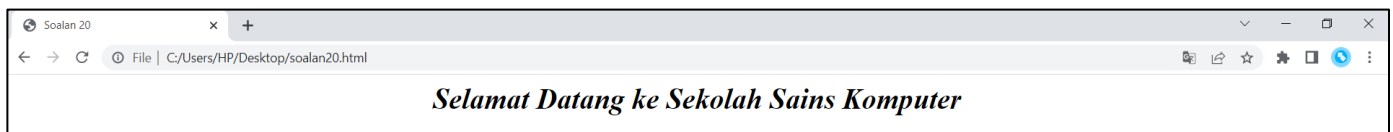

Rajah 14

Nyatakan gaya CSS yang digunakan.

- (*a*) .…………...…………………………………………………………………………
- (*b*) ...…………………………………..………………………………………………… [2 *markah*]

# **Bahagian B**

#### *Jawab semua soalan.*

Masa yang dicadangkan untuk bahagian ini: 90 minit

1. Rajah 15 menunjukkan kod atur cara *JavaScript*.

| $\langle$ html $>$                     |
|----------------------------------------|
|                                        |
| $\langle$ script $\rangle$             |
| var ulang $= 0$ ;                      |
| while(ulang $<$ 4) {                   |
| document.write("Kami Cemerlang!<br>"); |
| $\text{ulang}_{++};$                   |
| ł                                      |
| $\langle$ script $\rangle$             |
| $\langle \text{body} \rangle$          |
| $\langle$ html>                        |

Rajah 15

# Berdasarkan Rajah 15

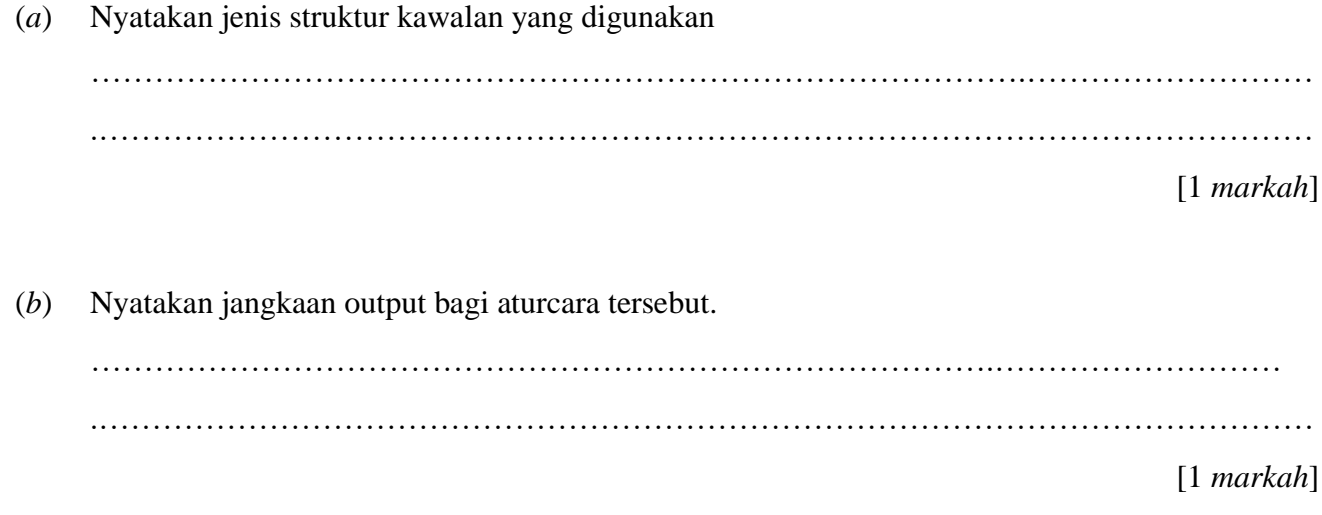

(c) Lukiskan carta alir bagi Rajah 15

[8 *markah*]

2. Rajah 16 menunjukkan segmen kod atur cara dalam bahasa penskripan klien.

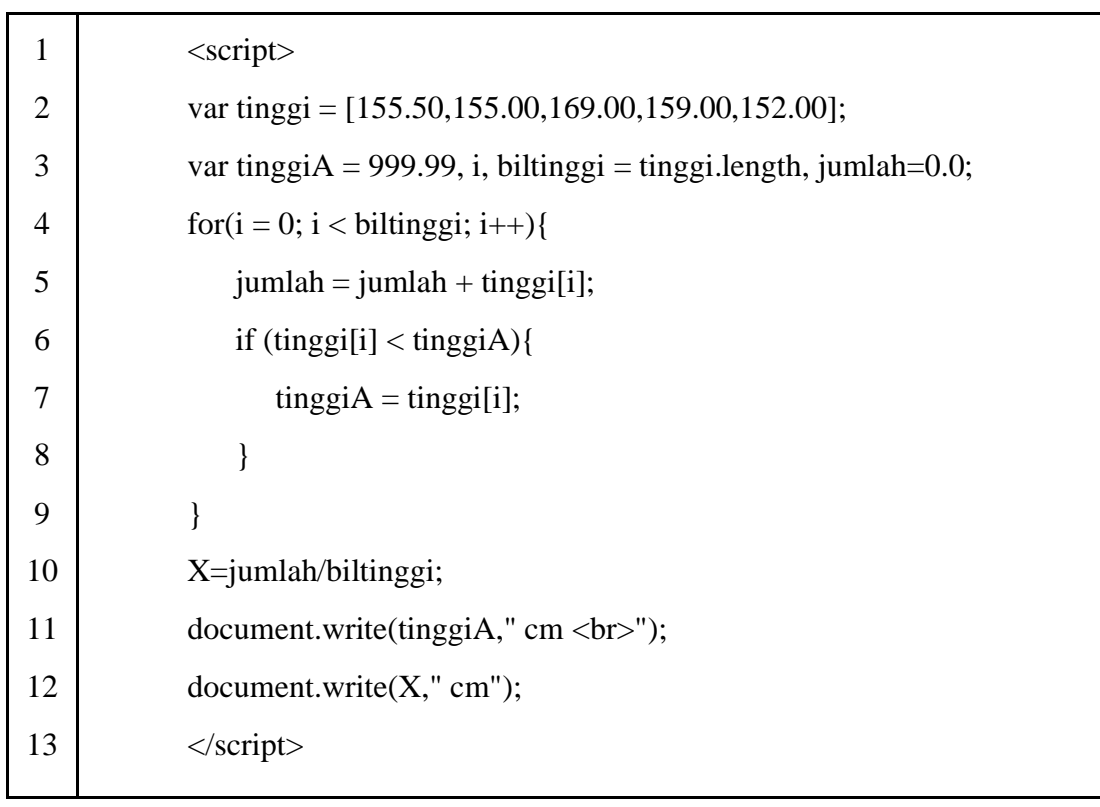

Rajah 16

#### Berdasarkan Rajah 16,

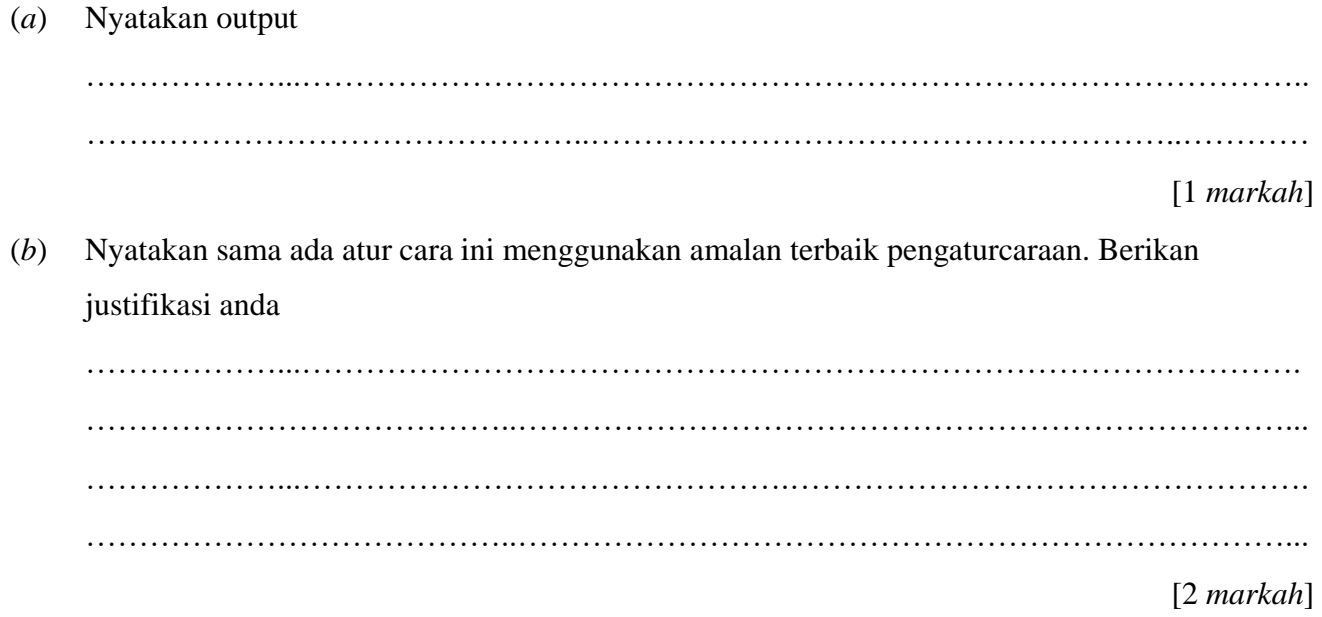

(*c*) Terangkan dua tujuan segmen kod atur cara ini. ………………...……………………………………………………………………………….…. …………………………………..………………………………………………………………... ………………...……………………………………….…………………………………………. …………………………………..………………………………………………………………... [2 *markah*] (*d*) Terangkan kod atur cara dari baris 6 hingga 8. ………………...……………………………………………………………………………….…. …………………………………..………………………………………………………………... ………………...……………………………………….…………………………………………. …………………………………..………………………………………………………………... [2 *markah*] (*e*) Sekiranya kod atur cara pada baris 4 ditukar kepada for( $i = 0$ ;  $i < 4$ ;  $i++$ ){ (i) Nyatakan output. ..…….…...……………………………………….…………………………………………. ……...……………………..………………………………………………………………... [1 *markah*] (ii) Mengapa output yang diperolehi tidak sama seperti kod atur cara asal ? ..…….…...……………………………………….…………………………………………. ……...……………………..………………………………………………………………... [1 *markah*] (iii) Nyatakan jenis ralat yang berlaku. ..…….…...……………………………………….…………………………………………. [1 *markah*] 3. Rajah 16(*a*) menunjukkan jadual penormalan 1NF yang dihasilkan semasa mereka bentuk pangkalan data untuk sewaan kereta di lapangan terbang. Rajah 16(*b*) menunjukkan tiga cadangan penormalan pada peringkat 2NF.

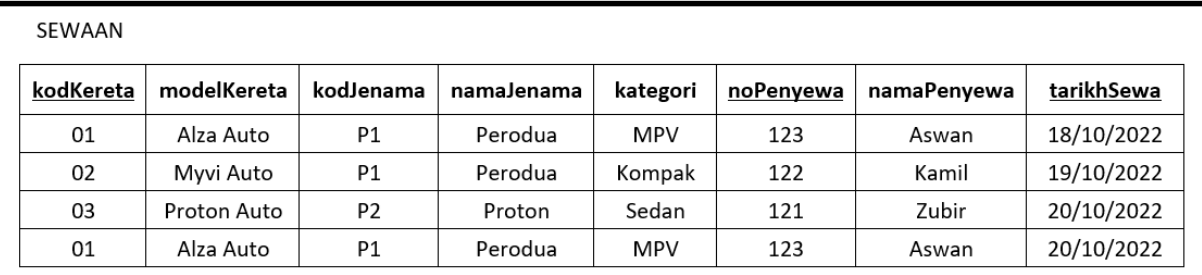

## Jadual 4(*a*)

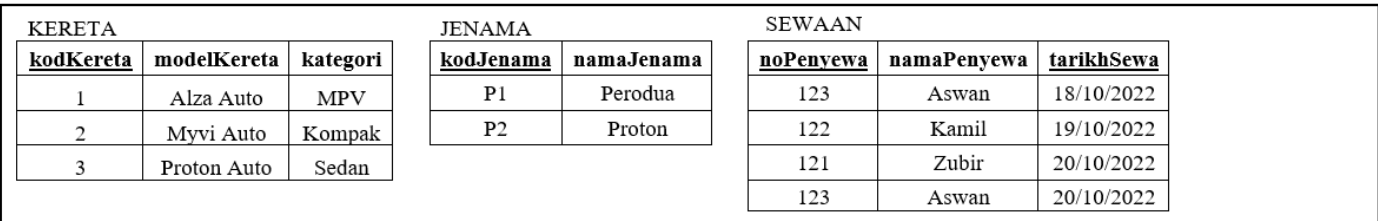

## **Cadangan A**

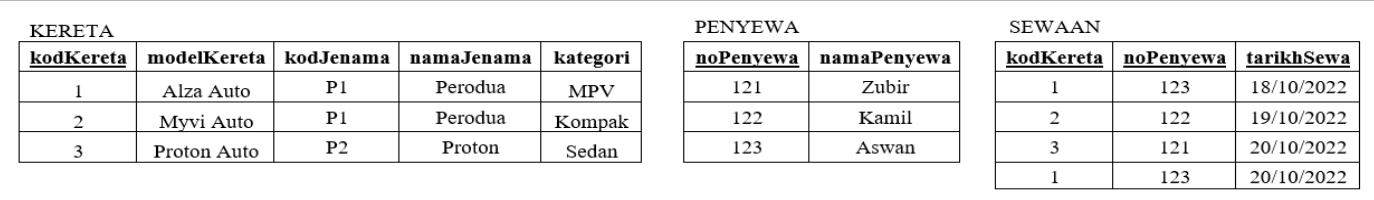

## **Cadangan B**

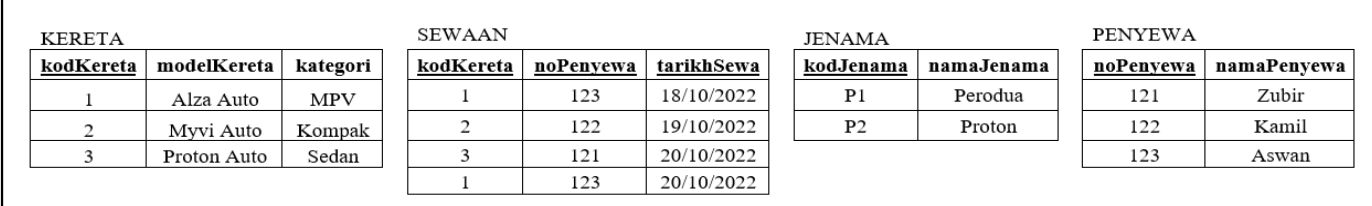

## **Cadangan C**

Rajah 15(*b*)

 $(a)$ Berdasarkan Rajah 16(b), pilih cadangan jadual penormalan yang tepat berada dalam 2NF dan berikan justifikasi pilihan anda itu.

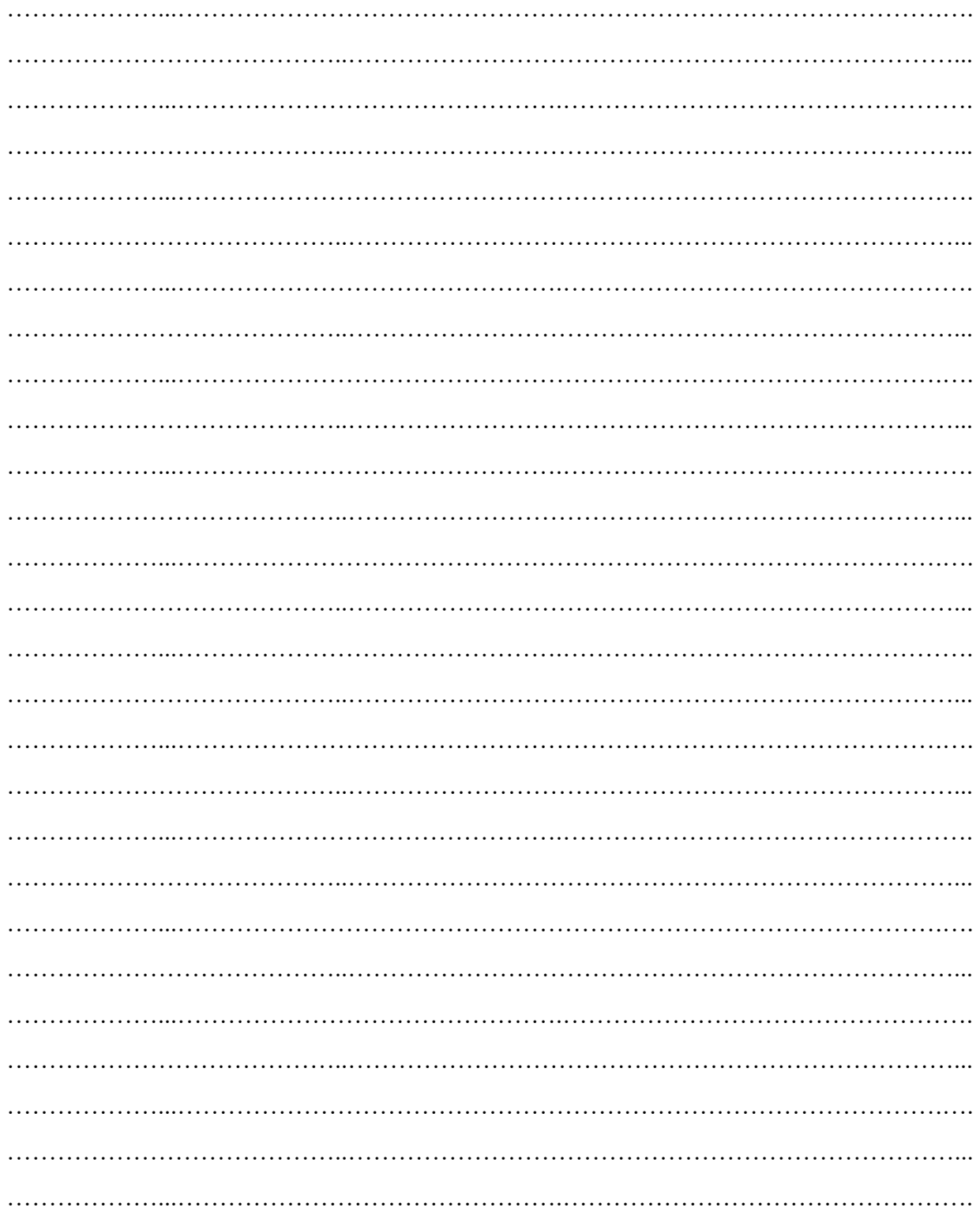

 $[7$  markah]

(*b*) Lukiskan gambar rajah perhubungan entiti (ERD) pada peringkat penormalan tertinggi.

[8 *markah*]

4. Berikut adalah rekod dalam jadual tempahan.

| php <b>MyAdmin</b>              |                                                                                                    | Server. 127.0.0.1 » Database: bakery » Table: tempahan |                                 |                                           |                                                               |             |              |           |  |  |  |
|---------------------------------|----------------------------------------------------------------------------------------------------|--------------------------------------------------------|---------------------------------|-------------------------------------------|---------------------------------------------------------------|-------------|--------------|-----------|--|--|--|
| $\Delta$ a 000 e                | <b>Browse</b>                                                                                          |                                                        |                                 | Structure SQL & Search 3 Insert By Export |                                                               | <b>Text</b> | Import<br>再引 | Privilege |  |  |  |
| Recent Favorites                |                                                                                                    |                                                        |                                 |                                           |                                                               |             |              |           |  |  |  |
|                                 | Showing rows 0 - 5 (6 total, Query took 0.0007 seconds.)                                               |                                                        |                                 |                                           |                                                               |             |              |           |  |  |  |
| $\overline{\phantom{a}}$ New    | SELECT * FROM 'tempahan'                                                                               |                                                        |                                 |                                           |                                                               |             |              |           |  |  |  |
| <b>E-1</b> 1simple              |                                                                                                    |                                                        |                                 |                                           |                                                               |             |              |           |  |  |  |
| <b>EHIJ</b> aiman               |                                                                                                    |                                                        |                                 |                                           | Profiling [Edit inline] [ Edit ] [ Explain SQL ] [ Create PHF |             |              |           |  |  |  |
| <b>E</b> -anis                  |                                                                                                    |                                                        |                                 |                                           |                                                               |             |              |           |  |  |  |
| <b>E-asrama</b>                 | Show all   Number of rows:<br>$25 \times$<br>Search this table<br>Filter rows:<br>Sort by key:<br>None |                                                        |                                 |                                           |                                                               |             |              |           |  |  |  |
| <b>B-a</b> bakery               |                                                                                                    |                                                        |                                 |                                           |                                                               |             |              |           |  |  |  |
| $\equiv$ New                    | + Options                                                                                              |                                                        |                                 |                                           |                                                               |             |              |           |  |  |  |
| $+$ $\prime$ tempahan           | $\leftarrow$ T $\rightarrow$                                                                           |                                                        | $\blacktriangledown$ idtempahan | namabiskut                                | hargasebalang                                                 | kuantiti    | stokis       |           |  |  |  |
| <b>E-</b> bengkel               |                                                                                                    | Edit 3: Copy @ Delete B001                             |                                 | Semperit                                  | 25.00                                                         | 45          | Cik Rahmah   |           |  |  |  |
| dbpelajar                       |                                                                                                    | Edit 3: Copy @ Delete B002                             |                                 | Cornflakes                                | 30.00                                                         | 32          | Puan Jamilah |           |  |  |  |
| $-$ dbriadah                    |                                                                                                    | Edit 3: Copy @ Delete B003                             |                                 | <b>Tart Nenas</b>                         | 32.00                                                         | 65          | Cik Rahmah   |           |  |  |  |
| $\equiv$ New                    |                                                                                                    | Edit 3: Copy @ Delete B004                             |                                 | Almond London                             | 38.00                                                         | 46          | Puan Hajar   |           |  |  |  |
| E-M tempahan                    |                                                                                                    | □ <b>/</b> Edit Sti Copy ● Delete B005                 |                                 | Kelapa                                    | 28.00                                                         | 48          | Puan Hajar   |           |  |  |  |
| <b>IFILE</b> information_schema |                                                                                                    |                                                        |                                 |                                           |                                                               |             |              |           |  |  |  |
| <b>EHILL</b> kau                |                                                                                                    | Edit 3: Copy @ Delete B006                             |                                 | Suji                                      | 25.00                                                         | 38          | Puan Jamilah |           |  |  |  |

Rajah 17

#### Berdasarkan Rajah 17,

- (*a*) Tuliskan pernyataan Bahasa Pertanyaan Berstruktur (SQL) bagi
	- (i) Memaparkan semua maklumat biskut yang diedarkan oleh Puan Hajar ………………...……………………………………………………………………………….…. …………………………………..………………………………………………………………... ………………...……………………………………….………………………………………….

#### [3 *markah*]

(ii) Mendapatkan bilangan tempahan yang telah dibuat oleh setiap stokis

………………...……………………………………………………………………………….…. …………………………………..………………………………………………………………... …………………………………..………………………………………………………………... [2 *markah*]

(iii) Menghitung jumlah balang biskut yang telah ditempah. ………………...……………………………………………………………………………….…. …………………………………..………………………………………………………………...

[2 *markah*]

(iv) Menghapuskan rekod tempahan biskut suji.

………………...……………………………………………………………………………….…. …………………………………..………………………………………………………………...

[2 *markah*]

- (*b*) Berdasarkan jawapan di 1*(a)(ii)* dan 1*(a)(iii)*, nyatakan output bagi pernyataan Bahasa Pertanyaan Berstruktur (SQL) di :
	- (i) 1*(a)(ii)*

[1 *markah*]

(ii) 1*(a)(iii)*

…………………………………..…………………………………………………… [1 *markah*]

(*c*) Berdasarkan Rajah 18 tulis output bagi kenyataan SQL di bawah.

SELECT namabiskut, hargasebalang

FROM tempahan WHERE hargasebalang >= 30.00 ;

[4 *markah*]

# *-KERTAS SOALAN TAMAT-*